# Package 'poio'

April 17, 2020

<span id="page-0-0"></span>Title Input/Output Functionality for ``PO'' and ``POT'' Message Translation Files

Version 0.0-4

Maintainer Richard Cotton <richierocks@gmail.com>

URL <https://github.com/RL10N/poio>

BugReports <https://github.com/RL10N/poio/issues>

Description Read and write PO and POT files, for package translations.

**Depends**  $R$  ( $>= 3.2.5$ )

Imports assertive.base, assertive.properties, assertive.types, assertive.files, assertive.sets, assertive.strings, devtools, digest, dplyr, magrittr, purrr, R6, stringi, tibble, tools, utils, whoami

Suggests testthat, rebus.datetimes

License GPL-3

Acknowledgements Development of this package has been funded by the R Consortium (https://r-consortium.org).

Encoding UTF-8

LazyData true

RoxygenNote 7.1.0

NeedsCompilation no

Author Richard Cotton [aut, cre], Thomas Leeper [aut]

Repository CRAN

Date/Publication 2020-04-17 10:30:02 UTC

# R topics documented:

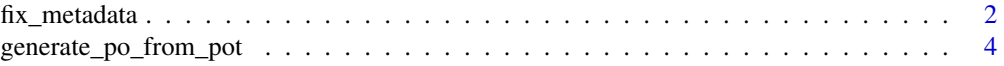

# <span id="page-1-0"></span>2 fix\_metadata

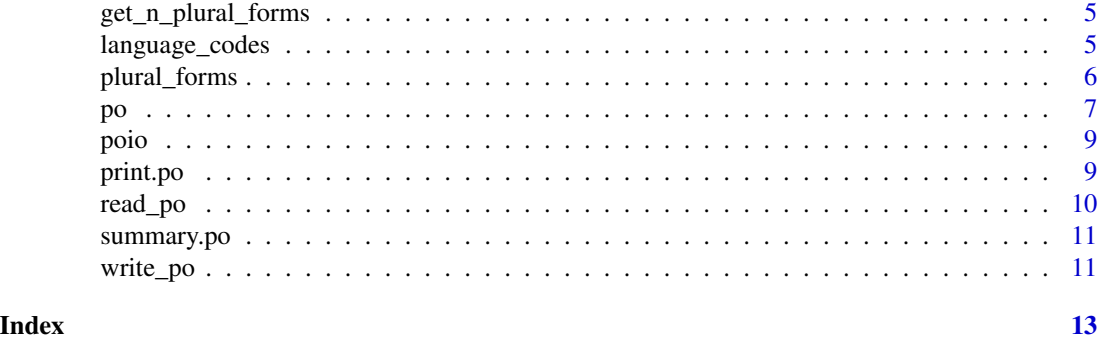

fix\_metadata *Fix metadata in a PO object*

# Description

Fixes the metadata in a po object, as generated by [read\\_po](#page-9-1).

# Usage

```
fix_metadata(x, pkg = ".", ..., .dots = list())
## S3 method for class 'po'
fix_metadata(
 x,
 pkg = "."clone = TRUE,
 file_type = x$file_type,
  ...,
  . dots = list())
## S3 method for class 'data.frame'
fix_metadata(x, pkg = ".", file_type, ..., .dots = list())
```
# Arguments

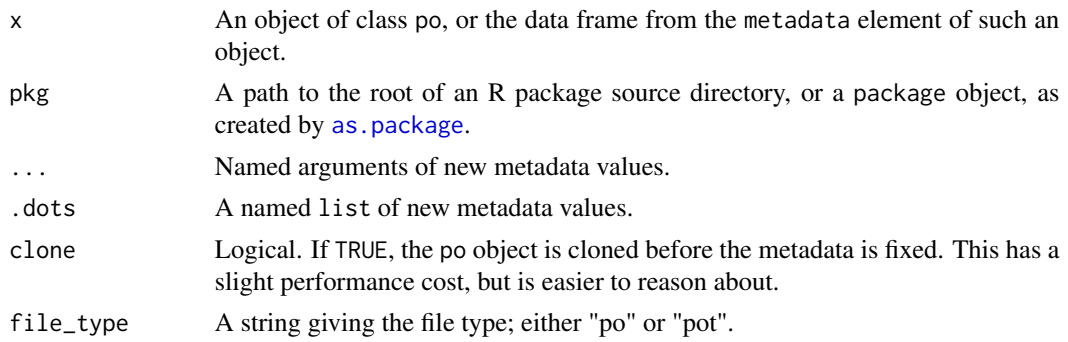

#### <span id="page-2-0"></span> $\frac{1}{3}$  fix metadata 3

#### Details

Columns are added to ensure that the metadata data frame contains character columns named "name" and "value". Likewise rows are added or updated as follows.

- Project-Id-Version The package name and version, taken from the "Package" and "Version" fields of the DESCRIPTION file specified in the pkg argument.
- Report-Msgid-Bugs-To The URL to report bugs to, taken from the "BugReports" field of the DESCRIPTION file specified in the pkg argument.

POT-Creation-Date Not auto-updated.

PO-Revision-Date The current date and time, in format " and time formatting specifications.

Last-Translator Your name and email, creepily autodetected by [whoami](#page-0-0), where possible.

Language-Team Not auto-updated. Invent your own team name!

MIME-Version Always changed to "1.0".

Content-Type Always changed to "text/plain; charset=UTF-8".

Content-Transfer-Encoding Always changed to "8bit".

Additionally PO, but not POT, files have these rows:

Language An ISO 639-1 two-letter language code. See [http://www.loc.gov/standards/iso639](http://www.loc.gov/standards/iso639-2/php/code_list.php)-2/ [php/code\\_list.php](http://www.loc.gov/standards/iso639-2/php/code_list.php)

Plural-Forms The plural-form specification for the Language code.

#### Value

An object of the same type as the input, but with the metadata fixed.

```
pot_file <- system.file("extdata/R-summerof69.pot", package = "poio")
pot <- read_po(pot_file)
pot_fixed <- fix_metadata(pot, system.file(package = "poio"))
# Choose your own metadata
pot_fixed2 <- fix_metadata(
 pot,
 system.file(package = "poio"),
  "Last-Translator" = "Dr. Daniel Jackson <djackson@stargate.com>",
 dots = list("Language-Team" = "Team RL10N!"
 )
)
# Compare the metadata before and after
pot$metadata
pot_fixed$metadata
```
<span id="page-3-0"></span>generate\_po\_from\_pot *Generate a PO object from a POT object*

# Description

Generates a PO object from a POT object.

#### Usage

```
generate_po_from_pot(x, lang, ...)
## S3 method for class 'po'
generate_po_from_pot(x, lang, ...)
```
#### Arguments

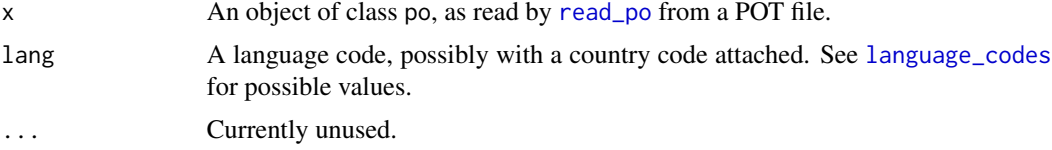

#### Details

The file\_type element is changed from "pot" to "po", and "Language" and "Plural-Forms" values are added to the metadata element.

#### Value

An object of class po, ready to be written to a PO file by [write\\_po](#page-10-1).

#### Note

If the plural form is unknown for the specified language, the plural form is set to NA. See [plural\\_forms](#page-5-1) for supported languages.

```
pot_file <- system.file("extdata/R-summerof69.pot", package = "poio")
pot <- read_po(pot_file)
# It's a good idea to fix the metadata before you generate the PO files
pot_fixed <- fix_metadata(pot, system.file(package = "poio"))
# Call generate_po_from_pot for each language that you want to translate to
two_pos <- lapply(
  c(German = "de", Qatari_Arabic = "ar_QA"),
 generate_po_from_pot,
  x = pot\_fixed)
```

```
# Notice the Language and Plural-forms elements in the metadata
two_pos$German$metadata
# Also notice that the countable msgstr elements for Arabic now
# have length 6, since Arabic has 6 plural forms
two_pos$Qatari_Arabic$countable$msgstr
```
get\_n\_plural\_forms *Get the number of plural forms from a PO file*

### Description

Gets the number of plural forms specified in the"Plural-Forms" metadata element of a PO file.

#### Usage

```
get_n-plural_forms(x, default = 2L, ...)
```
#### **Arguments**

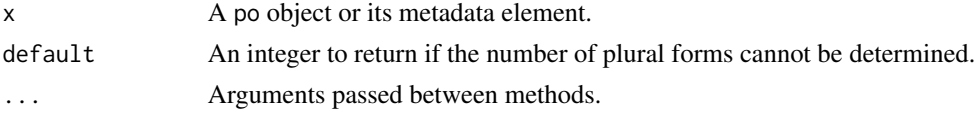

# Value

An integer of the number of plural forms for the language defined in the PO file.

# Note

POT files are not language-specific and don't have a "Plural-Forms" metadata element. By convention, they are considered to have 2 plural forms, since that is how many pulral forms there are in English.

<span id="page-4-1"></span>language\_codes *Language codes supported by GNU gettext*

# Description

This dataset contains the language and country code values that are accepted by GNU gettext. Its primary purpose is to allow checking of the "Language" field of PO translation files.

#### Usage

data(language\_codes)

ALLOWED\_LANGUAGE\_REGEX

#### <span id="page-5-0"></span>Format

language\_codes is a list with two character vector elements.

language Lowercase two letter ISO 639-1 codes, and some lowercase three letter ISO 639-2 codes representing languages.

country Uppercase two letter ISO 3166-1 alpha-2 code representing countries and territories.

An object of class character of length 1.

#### Details

Valid "Language" field values consist of a language code taken from the language element of this dataset, optionally followed by an underscore and a country code taken from the country element of this dataset.

### **Note**

The language element of the dataset contains all of ISO 639-1 as well as the value "mo", for "Moldavian", which isn't an official ISO code. It also contains a subset of ISO 639-2, for rare languages where there is no ISO 629-1 code. The country element is identical to ISO 3166-1 alpha-2.

#### References

The dataset was generated from these the contents of these webpages: [https://www.gnu.org/](https://www.gnu.org/software/gettext/manual/html_node/Usual-Language-Codes.html#Usual-Language-Codes) [software/gettext/manual/html\\_node/Usual-Language-Codes.html#Usual-Language-Codes](https://www.gnu.org/software/gettext/manual/html_node/Usual-Language-Codes.html#Usual-Language-Codes) [https://www.gnu.org/software/gettext/manual/html\\_node/Rare-Language-Codes.html#](https://www.gnu.org/software/gettext/manual/html_node/Rare-Language-Codes.html#Rare-Language-Codes) [Rare-Language-Codes](https://www.gnu.org/software/gettext/manual/html_node/Rare-Language-Codes.html#Rare-Language-Codes) [https://www.gnu.org/software/gettext/manual/html\\_node/Countr](https://www.gnu.org/software/gettext/manual/html_node/Country-Codes.html#Country-Codes)y-Codes. [html#Country-Codes](https://www.gnu.org/software/gettext/manual/html_node/Country-Codes.html#Country-Codes)

#### Examples

```
# The dataset contains:
e < - new.env()
utils::data(language_codes, package = "poio", envir = e)
e$language_codes
# Allowed values in the language field can be matched like this
# (though it will be automatically done in generate_po_from_pot)
stringi::stri_detect_regex(c("it", "nl_BE", "xxx"), ALLOWED_LANGUAGE_REGEX)
```
<span id="page-5-1"></span>plural\_forms *Plural Forms Data*

#### Description

This dataset contains the known values for the "Plural-Forms" metadata elements in a PO file.

### <span id="page-6-0"></span>Usage

data(plural\_forms)

### Format

plural\_forms is a data frame with 3 character columns and 1 numeric column and 142 rows:

ISO The ISO 639 specification of the language. Usually this is the two letter ISO 639-1 name, but some three letter ISO 639-2 names are also included, for cases where no two letter name exists.

EnglishName How the language is known in English.

PluralFormHeader The GNU gettext specification of how plural forms are specified in the language.

nplurals A numeric value specifying the number of plural forms.

### References

This dataset was originally taken from [http://localization-guide.readthedocs.org/en/late](http://localization-guide.readthedocs.org/en/latest/l10n/pluralforms.html)st/ [l10n/pluralforms.html](http://localization-guide.readthedocs.org/en/latest/l10n/pluralforms.html)

ISO 639-1 (a.k.a. ISO 629-2 alpha-2) and ISO 639-2 language codes can be found in the [ISO\\_639\\_2](#page-0-0) help page, or online at [http://www.loc.gov/standards/iso639-2/php/code\\_list.php](http://www.loc.gov/standards/iso639-2/php/code_list.php)

#### Examples

```
e \le - new.env()
data(plural_forms, package = "poio", envir = e)
e$plural_forms
```
<span id="page-6-1"></span>po *Create an object of class po*

#### Description

Creates an object of class po, for storing package translations.

#### Usage

```
po(source_type, file_type, initial_comments, metadata, direct, countable)
```
#### **Arguments**

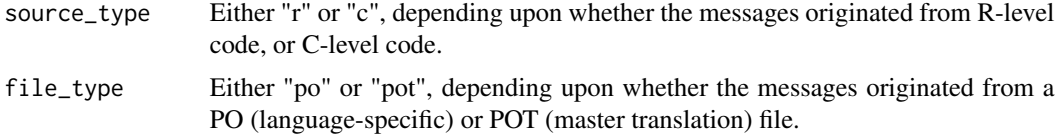

<span id="page-7-0"></span>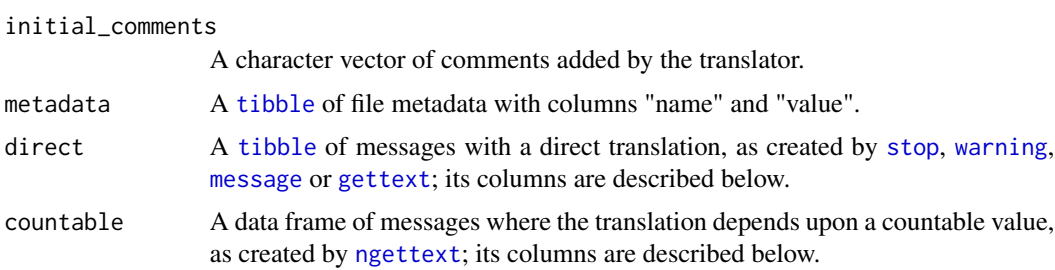

#### Value

An [R6](#page-0-0) object of class po.

#### Note

#' The direct element of the po object has the following columns.

msgid Character. The untranslated (should be American English) message.

msgstr Character. The translated message, or empty strings in the case of POT files.

- is\_obsolete Logical. Is the message obsolete?
- msgctxt List of character. Disambiguating context information to allow multiple messages with the same ID.
- translator\_comments List of character. Comments added by the translator, typically to explain unclear messages, or why translation choices were made.
- source\_reference\_comments List of character. Links to where the message occured in the source, in the form "filename:line".
- flags\_comments List of character. Typically used to describe formatting directives. R uses C-style formatting, which would imply a "c-format" flag. For example string. "fuzzy" flags can appear when PO files are merged.
- previous string comments List of character. When PO files are merged with an updated POT file ,and a fuzzy flag is generated, the old msgid is stored in a previous string comment.

The countable element of the po object takes the same form as the direct element, with two differences.

msgid\_plural Character. The plural form of the untranslated message.

msgstr This is now a list of character (rather than character.)

The direct and countable elements also have a read-only column named msgkey that acts as a key for the message. It is generated with [digest](#page-0-0) and algo = "xxhash32" on the msgid and msgctxt fields.

#### References

Much of the logic for this function was determined from reading [http://pology.nedohodnik.](http://pology.nedohodnik.net/doc/user/en_US/ch-poformat.html) [net/doc/user/en\\_US/ch-poformat.html](http://pology.nedohodnik.net/doc/user/en_US/ch-poformat.html)

<span id="page-8-0"></span>

# Description

Read and write PO and POT files, for package translations.

# Author(s)

Richard Cotton

# References

[GNU gettext Manual](https://www.gnu.org/software/gettext/manual/gettext.html)

# See Also

[read\\_po](#page-9-1), [write\\_po](#page-10-1)

<span id="page-8-1"></span>print.po *Print a PO object*

# Description

[print](#page-0-0) method for PO objects.

# Usage

## S3 method for class 'po'  $print(x, \ldots)$ 

# Arguments

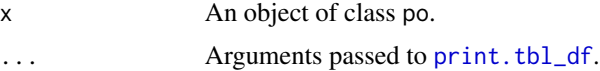

# Value

The x argument in invisibly returned, but the function is mostly invoked for the side-effect of printing the x argument.

# See Also

[summary.po](#page-10-2)

#### Examples

```
pot_file <- system.file("extdata/R-summerof69.pot", package = "poio")
print(pot <- read_po(pot_file))
```
# Use width = Inf to print all columns in metadata, direct, and countable print(pot, width = Inf)

<span id="page-9-1"></span>read\_po *Read PO and POT files*

# Description

Reads .PO and .POT translation files.

# Usage

```
read_po(po_file)
```
#### Arguments

po\_file A string giving a path to a PO file.

# Value

An object of class [po](#page-6-1). The source\_type and file\_type elements are automatically determined from the file name.

### See Also

[xgettext](#page-0-0)

```
# read_po is used for both po and pot files
pot_file <- system.file("extdata/R-summerof69.pot", package = "poio")
(pot <- read_po(pot_file))
```
<span id="page-9-0"></span>

<span id="page-10-2"></span><span id="page-10-0"></span>

#### Description

[summary](#page-0-0) method for PO objects. summary shows less information than print.

#### Usage

## S3 method for class 'po' summary(object, ...)

# Arguments

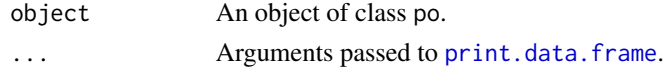

#### Value

The object argument in invisibly returned, but the function is mostly invoked for the side-effect of printing the object argument.

### See Also

[print.po](#page-8-1)

#### Examples

```
pot_file <- system.file("extdata/R-summerof69.pot", package = "poio")
summary(pot <- read_po(pot_file))
```
<span id="page-10-1"></span>write\_po *Write a PO file*

# Description

Writes and object of class po to a .po file.

# Usage

 $write\_po(po, po_file = NULL, ...)$ 

# Arguments

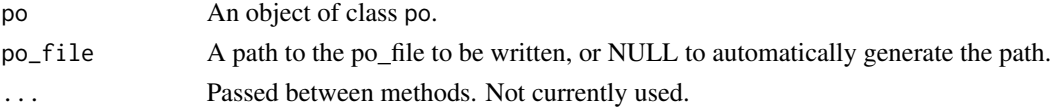

# Value

The function is mostly invoked for the side-effect of writing a PO file. The po argument is also invisibly returned, for convenience when this function is used in a pipe chain.

```
pot_file <- system.file("extdata/R-summerof69.pot", package = "poio")
pot <- read_po(pot_file)
write_po(pot, stdout())
```
# <span id="page-12-0"></span>Index

∗Topic datasets language\_codes, [5](#page-4-0) plural\_forms, [6](#page-5-0) ∗Topic package poio, [9](#page-8-0) ALLOWED\_LANGUAGE\_REGEX *(*language\_codes*)*, [5](#page-4-0) as.package, *[2](#page-1-0)* digest, *[8](#page-7-0)* fix\_metadata, [2](#page-1-0) generate\_po\_from\_pot, [4](#page-3-0) get\_n\_plural\_forms, [5](#page-4-0) gettext, *[8](#page-7-0)* ISO\_639\_2, *[7](#page-6-0)* language\_codes, *[4](#page-3-0)*, [5](#page-4-0) message, *[8](#page-7-0)* ngettext, *[8](#page-7-0)* plural\_forms, *[4](#page-3-0)*, [6](#page-5-0) po, [7,](#page-6-0) *[10](#page-9-0)* poio, [9](#page-8-0) print, *[9](#page-8-0)* print.data.frame, *[11](#page-10-0)* print.po, [9,](#page-8-0) *[11](#page-10-0)* print.tbl\_df, *[9](#page-8-0)* R6, *[8](#page-7-0)* read\_po, *[2](#page-1-0)*, *[4](#page-3-0)*, *[9](#page-8-0)*, [10](#page-9-0) stop, *[8](#page-7-0)* summary, *[11](#page-10-0)* summary.po, *[9](#page-8-0)*, [11](#page-10-0) tibble, *[8](#page-7-0)*

warning, *[8](#page-7-0)* whoami, *[3](#page-2-0)* write\_po, *[4](#page-3-0)*, *[9](#page-8-0)*, [11](#page-10-0)

xgettext, *[10](#page-9-0)*